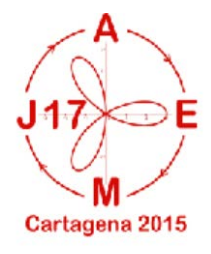

## **Geolocalizando las matemáticas**

María José Rey Fedriani email: mreyfedriani@gmail.com Colegio Base, Alcobendas – Madrid

## **RESUMEN**

Los alumnos del tercer curso de Secundaria realizan para la asignatura de matemáticas un proyecto de geolocalización que consiste en crear rutas por el entorno próximo del colegio formadas por puntos de interés en los que ellos mismos inventan y resuelven problemas de matemáticas relacionados con distintas unidades temáticas del currículo. Los alumnos trabajan en grupo desarrollando, no solo las competencias relacionadas con matemáticas o geografía, sino también la competencia digital, ya que utilizamos ordenadores y móviles. Mi propuesta es realizar un taller con profesores para que aprendan a utilizar la herramienta EDULOC y puedan desarrollar proyectos similares o plantear proyectos colaborativos.

*Problemas, geolocalización, proyecto, colaborativo*

El taller consistirá en realizar una breve presentación de la herramienta de geolocalización EDULOC. Es una aplicación para móvil y tableta a la que se puede acceder desde una página web en el ordenador para señalar sobre mapas o vistas áreas reales puntos de interés, en los que se puede añadir información en formato texto, imagen o vídeo. También pueden incluirse preguntas o tandas de preguntas con sus posibles respuestas para que el usuario compruebe sus respuestas.

A continuación, según el número de asistentes, se pueden organizar grupos de trabajo para elaborar rutas (si es posible contar con ordenadores conectados a Internet) de contenido matemático vinculadas a zonas geográficas o lugares de interés histórico, etc.

Por último, si los asistentes tienen teléfonos móviles o tabletas conectadas a Internet, se pueden descargar la aplicación y realizar alguno de los recorridos elaborados por un grupo del mismo taller, de forma que se pueda valorar la actividad al final del taller.

En el enlace se puede ver el resultado de esta experiencia en el aula en el curso pasado:

[http://prezi.com/shbiculjoqyc/?utm\\_campaign=share&utm\\_medium=copy&rc=ex0share](http://prezi.com/shbiculjoqyc/?utm_campaign=share&utm_medium=copy&rc=ex0share)

Todas las referencias bibliográficas deben corresponder a menciones hechas en el texto.